## **Cadastro da ECF - Rendimentos de Serviços, Juros e Dividendos (CCINF470)**

Esta documentação é válida para as versões 6.10, 6.11 e 6.12 do Consistem ERP.

## **Pré-Requisitos**

Não há.

**Acesso**

Módulo: Contábil/Fiscal - Informações Fiscais

Grupo: SPED ECF

## **Visão Geral**

O objetivo deste programa é cadastrar as operações referentes a serviços de assistência técnica, científica, administrativa que implicam em transferência de tecnologia, serviços técnicos e de assistência que não implicam em transferência de tecnologia, juros, dividendos e capital próprio.

As informações cadastradas neste programa serão enviadas ao Registro "X430 - Rendimentos Relativos a Serviços, Juros e Dividendos Recebidos do Brasil e do Exterior" da [ECF.](#)

ATENÇÃO: para a execução deste programa, a coluna do grid do campo "23-Rendimentos Relativos a Serviços, Juros e Dividendos Recebidos do Brasil e do Exterior" deverá estar configurado como "Sim" na aba "Complementos" do programa [Cadastro da Escrituração Contábil Fiscal \(CCINF450\).](https://centraldeajuda.consistem.com.br/pages/viewpage.action?pageId=86976214)

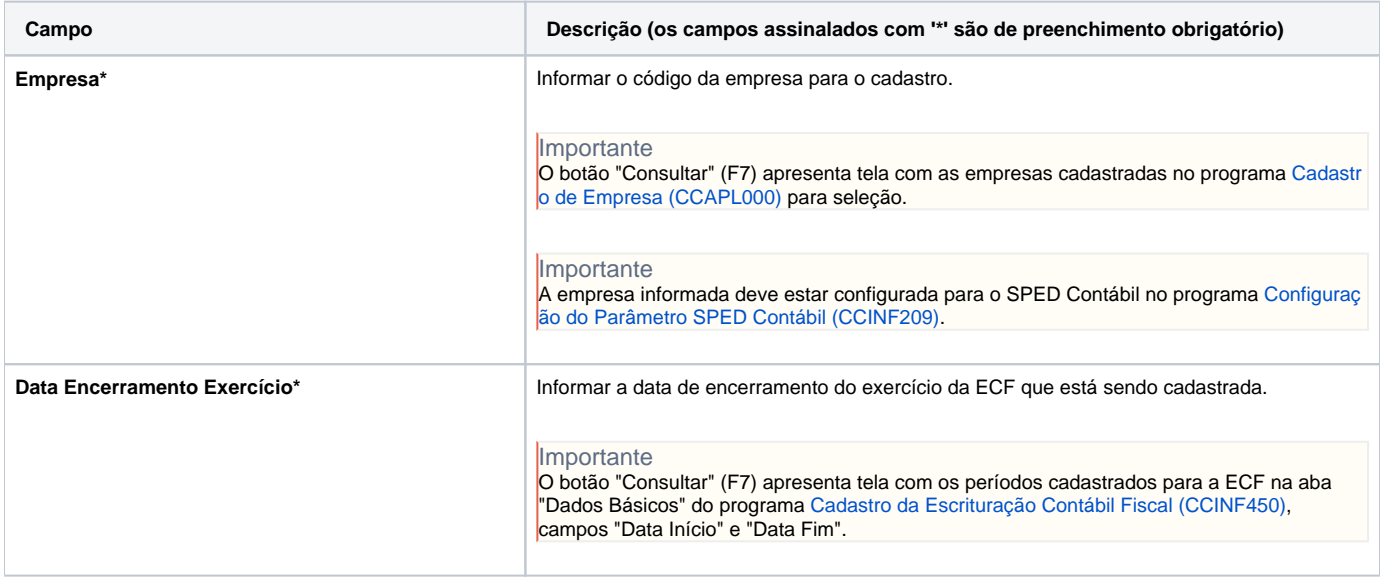

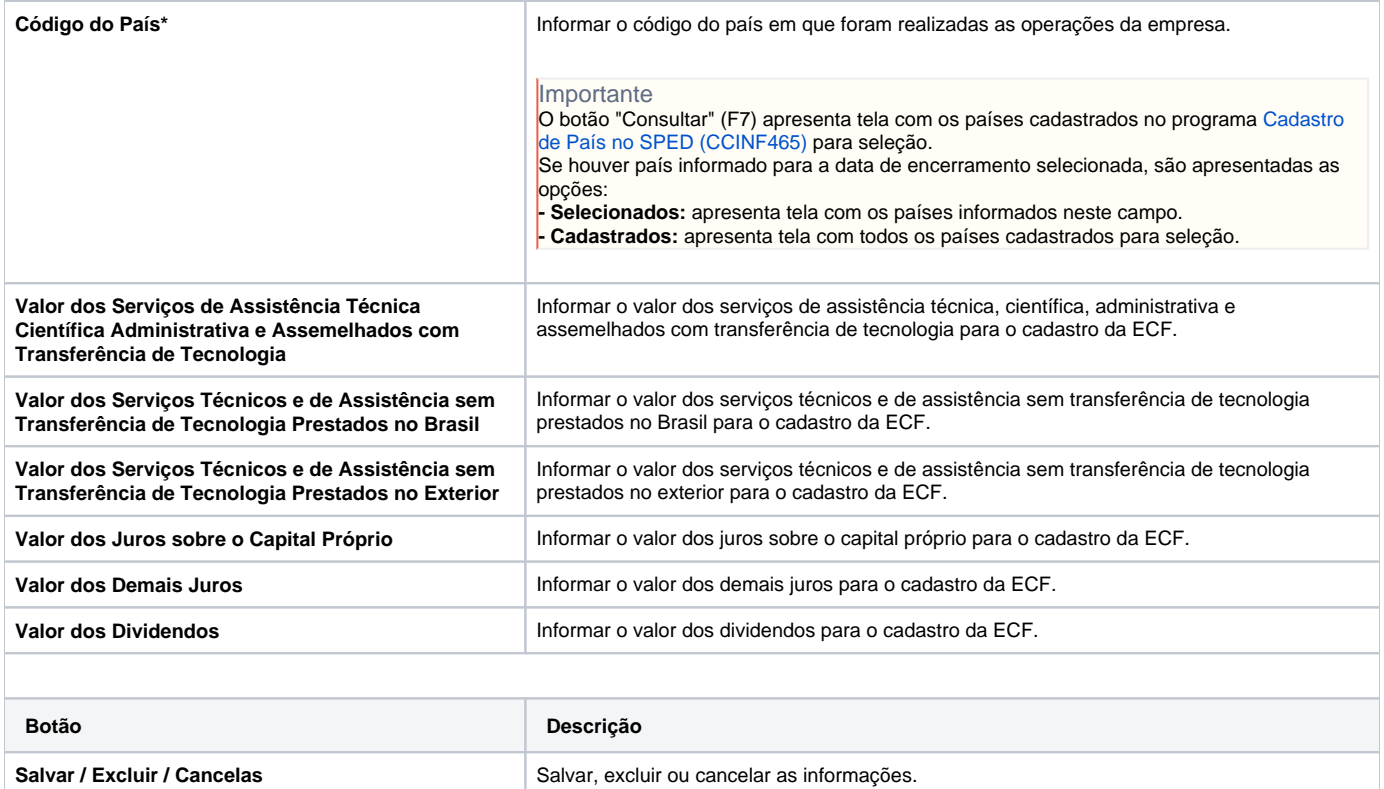

Atenção

As descrições das principais funcionalidades do sistema estão disponíveis na documentação do [Consistem ERP Componentes.](http://centraldeajuda.consistem.com.br/pages/viewpage.action?pageId=56295436)

A utilização incorreta deste programa pode ocasionar problemas no funcionamento do sistema e nas integrações entre módulos.

Exportar PDF

Esse conteúdo foi útil?

Sim Não